stud-03-lsf-info-prüfungen

Bearbeiter: Harms, Berger Version: 2013-12-20

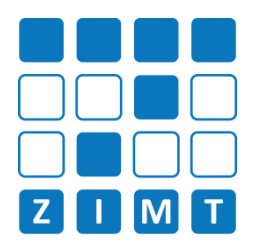

## **FASTCARD 03**

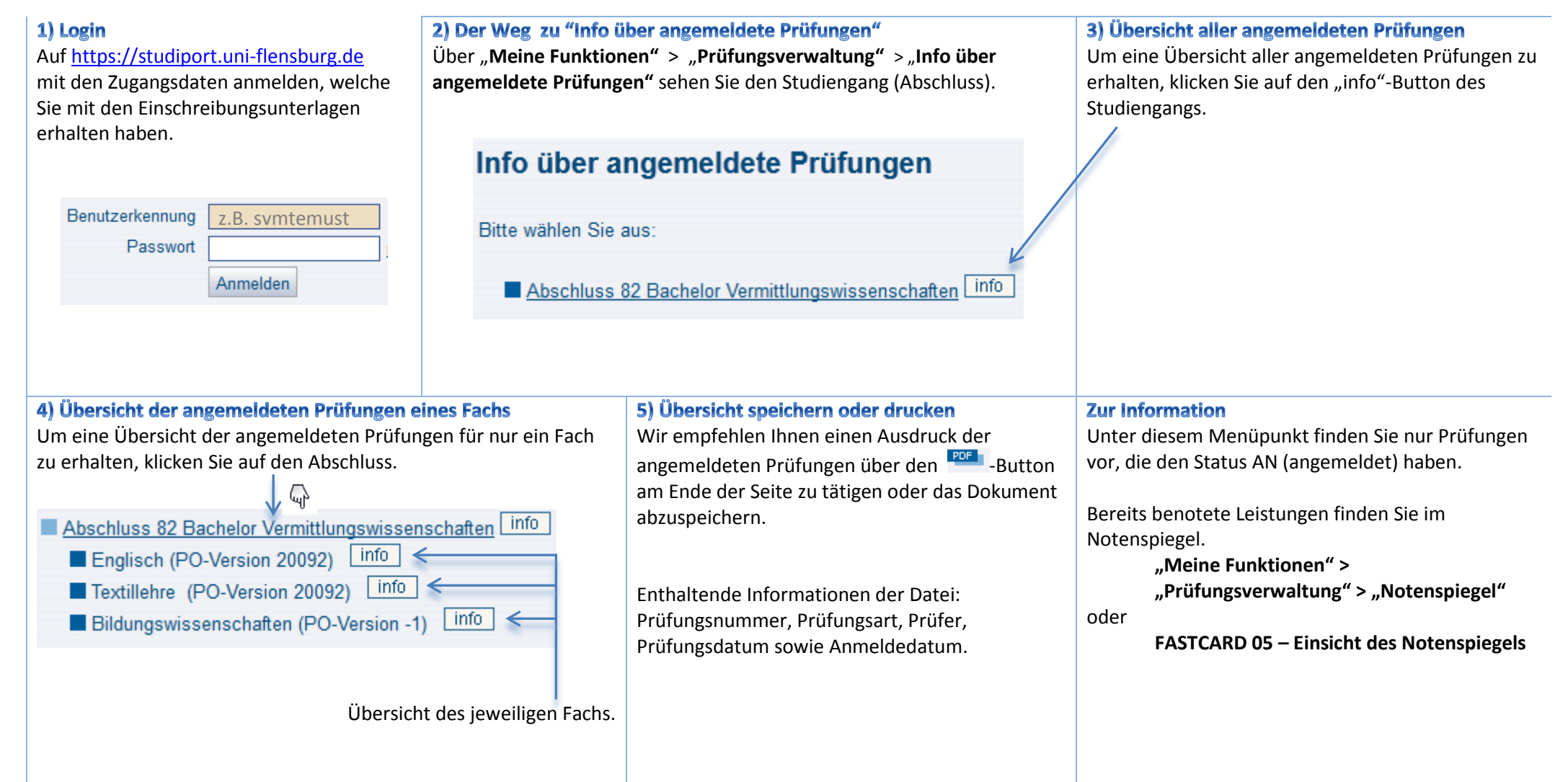